## Selvstudium 1, Lineær algebra

## Matematik på første studieår for de tekniske og naturvidenskabelige uddannelser Aalborg Universitet

Dette selvstudium understøttes af screencasts 2 og 3. Det kan være en god idé, at se disse screencasts før I går igang med opgaverne, for så at tage dem frem igen under opgaveregningen.

Først regnes følgende opgaver fra side 90-91 i bogen: 1, 2, 4, 5, 7, 8.

Dernæst betragtes opgave 94, 95, 96 på side 55. Forfatterne af bogen lægger op til, at I alene benytter MATLAB til at udføre Gauss-elimination (kommandoen rref). Det er så forfatternes idé, at I selv skal løse ligningssystemet herudfra. I det følgende gennemgås en alternativ mulighed, som det så er tanken, at I efterfølgende skal anvende på opgaverne 94, 95, 96 fra side 55.

Vi får brug for følgende kommandoer:

## **MATLAB-kommandoer**

- linsolve giver én løsning til et konsistent ligningssystem; for et ikke-konsistent ligningssystem gives en *approksimativ* løsning i en forstand, vi vender tilbage til i slutningen af kurset.
- null(A) giver en mængde *v*1, *v*2, . . . , *v<sup>n</sup>* af lineært uafhængige vektorer, som er løsninger til *Ax* = 0, hvor 0 er nulvektoren. Antallet af vektorer, *n*, er lig nulliteten af *A*.

Lad os betragte Pratice Problem 1 på side 46 i bogen. Først indtastes koefficientmatricen for ligningssystemet og højresiden i ligningen.

 $\rightarrow$  A = [1 -1 -3 1 -1 ; -2 2 6 0 -6 ; 3 -2 -8 3 -5]

 $A =$ 

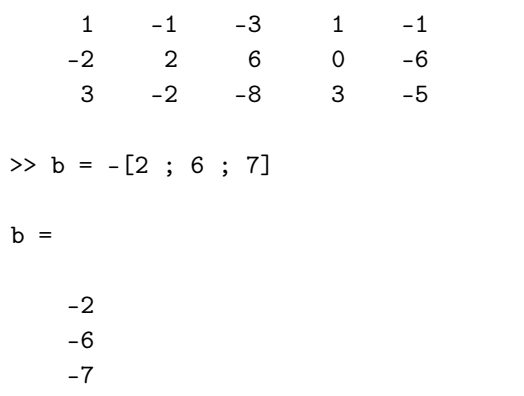

Med linsolve finder vi én (altså ikke alle) løsning til *Ax* = *b*:

```
\gg x = linsolve(A, b)
x =0
    1.8750
   -0.3750
         0
    1.2500
```
For at tjekke, at det, vi har fundet, er en løsning, kan vi undersøge, om *Ax* − *b* = 0.

>> A\*x - b ans  $=$ 1.0e-14 \* 0.1110 0.2665 0.0888

Det ses, at forskellen mellem *Ax* og *b* er af størrelsesorden 10−14, hvilket kan tilskrives numeriske fejl.

Ideen er, at vi ved, at den fuldstændige løsning til et lineært ligningssystem består af en partikulær løsning til systemet (som kan findes med mldivide eller linsolve) plus den fuldstændige løsning til det tilhørende homogene ligningssystem (som vi kan finde med null). Beskrivelsen af kommandoen null i dokumentationen giver nok ikke mening på nuværende tidspunkt, men output er forståeligt nok

 $\gg$  null(A) ans = -0.4584 0.6799 0.4932 -0.1239 -0.1412 0.4120 0.7040 0.5761 0.1760 0.1440

Kald første vektor i ovenstående svar  $\vec{u}$  og anden vektor  $\vec{v}$ . Tjek for forskellige værdier af variablerne *s*, *t*, at  $\vec{x} + s\vec{u} + t\vec{v}$  er en løsning til matrix-ligningen.

Regn de tre opgaver på side 55 efter samme skabelon, som vi anvendte ovenfor for Practice Problem 1.

Herefter regnes opgaverne 3, 6 på side 90-91.

Til allersidst regnes opgaverne 94, 95, 96 på side 55 efter den metode, lærerbogen lægger op til (altså ved hjælp af rref kommandoen). Denne metode er også beskrevet på siden

[https://se.mathworks.com/help/matlab/ref/rref.html](https://se.mathworks.com/help/matlab/ref/rref.html#mw_362eae27-6b6b-4e10-be9c-25a6999e620c)